Федеральное государственное бюджетное образовательное учреждение высшего образования «Калининградский государственный технический университет»

## **Е. В. Соколова**

## **ПРОФЕССИОНАЛЬНЫЕ КОМПЬЮТЕРНЫЕ ПРОГРАММЫ И СИСТЕМЫ**

Учебно-методическое пособие по изучению дисциплины для студентов, обучающихся в бакалавриате по направлению подготовки 35.03.09 Промышленное рыболовство

> Калининград 2022

#### Рецензент

кандидат биологических наук, доцент ФГБОУ ВО «Калининградский государственный технический университет» Е. Г. Лесникова

#### **Соколова, Е. В.**

Профессиональные компьютерные программы и системы: учеб.-методич. пособие по изучению дисциплины для студ. бакалавриата по напр. подгот. 35.03.09 Промышленное рыболовство / **Е. В. Соколова**. – Калининград: Издательство ФГБОУ ВО «КГТУ», 2022. – [27](#page-26-0) с.

Учебно-методическое пособие предназначено для студентов вузов, обучающихся в бакалавриате по направлению подготовки 35.03.09 Промышленное рыболовство

Табл. 4, рис. 3.

Учебно-методическое пособие по изучению дисциплины рекомендовано к изданию в качестве локального электронного методического материала для использования в учебном процессе методической комиссией института рыболовства и аквакультуры ФГБОУ ВО «Калининградский государственный технический университет» «7» октября 2022 г., протокол № 6

УДК 639.2

 © Федеральное государственное бюджетное образовательное учреждение высшего образования «Калининградский государственный технический университет», 2022 г. © Соколова Е.В., 2022 г.

# **СОДЕРЖАНИЕ**

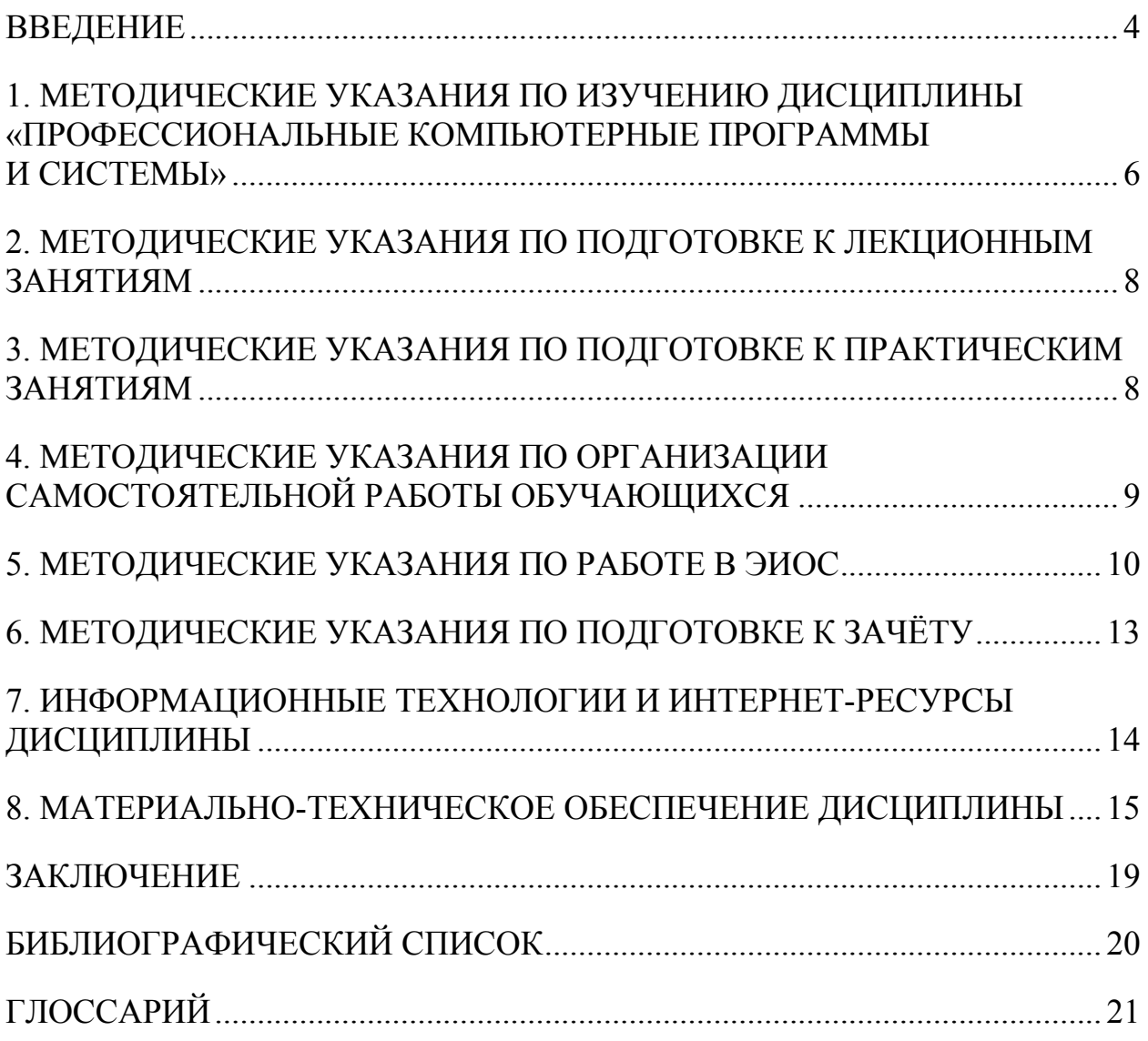

#### **ВВЕДЕНИЕ**

<span id="page-3-0"></span>Учебно-методическое пособие  $\Pi$ <sup>O</sup> изучению ДИСЦИПЛИНЫ «Профессиональные компьютерные программы и системы» предназначено для студентов, обучающихся в бакалавриате по направлению подготовки 35.03.09 Промышленное рыболовство.

Целью освоения дисциплины «Системы мониторинга рыболовства»» является формирование у студентов знаний о принципах действия, разработки и эксплуатации системы мониторинга и информации в рыболовстве

В результате изучения дисциплины студент должен:

#### знать:

современных профессиональных назначение  $\overline{M}$ возможности компьютерных технологий;

- основные направления развития профессиональных компьютерных (информационных) технологий в науке и производстве;

- основные понятия о работе компьютерных сетей;

- основные понятия об инструментарии информационных технологий;

- основы компьютерного моделирования рыболовных систем.

#### уметь:

- применять полученные знания при самостоятельном освоении и использовании программных средств;

- применять полученные знания при формулировании требований к разрабатываемым специализированным прикладным программным средствам.

#### владеть:

профессиональных задач с навыками решения применением компьютерных и мультимедийных технологий в профессиональной и научной деятельности в области промышленного рыболовства.

Дисциплина «Профессиональные компьютерные программы и системы» относятся к блоку 1 части, формируемой участниками образовательных отношений, и являются дисциплинами по выбору.

Общая трудоемкость дисциплин по выбору составляет 2 зачетных единицы (з.е.), т.е. 72 академических часов (54 астр. часов) контактной и самостоятельной учебной работы студента; работой, связанной с текущей и промежуточной (заключительной) аттестацией по дисциплине.

Универсальная система оценивания результатов обучения включает в себя системы оценок:

1) «отлично», «хорошо», «удовлетворительно», «неудовлетворительно»;

2) «зачтено», «не зачтено»;

3) 100–балльную/процентную систему и правило перевода оценок в пятибалльную систему [\(таблица](#page-4-0) 1).

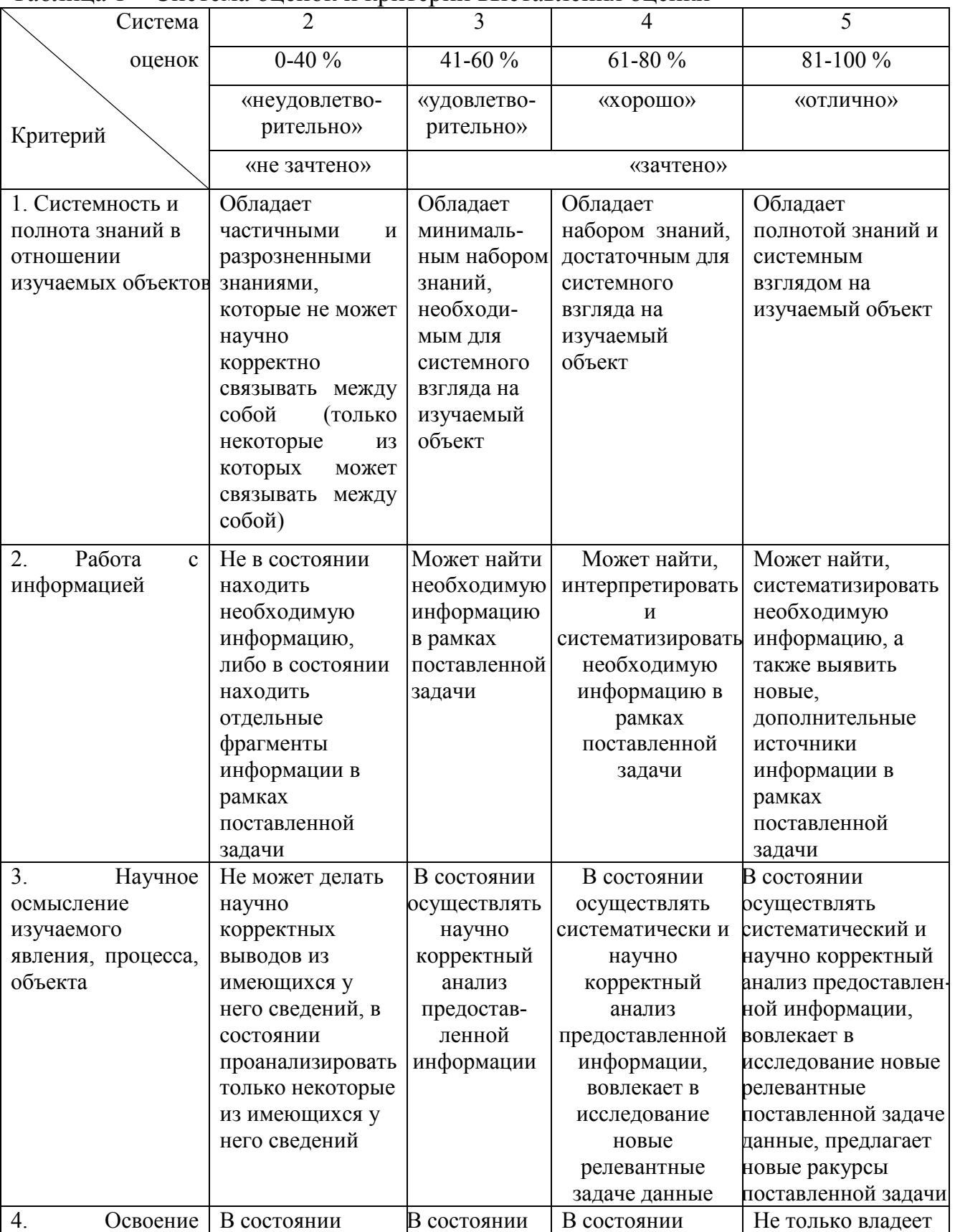

<span id="page-4-0"></span>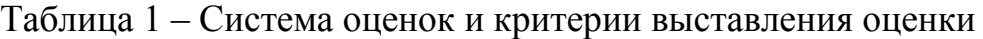

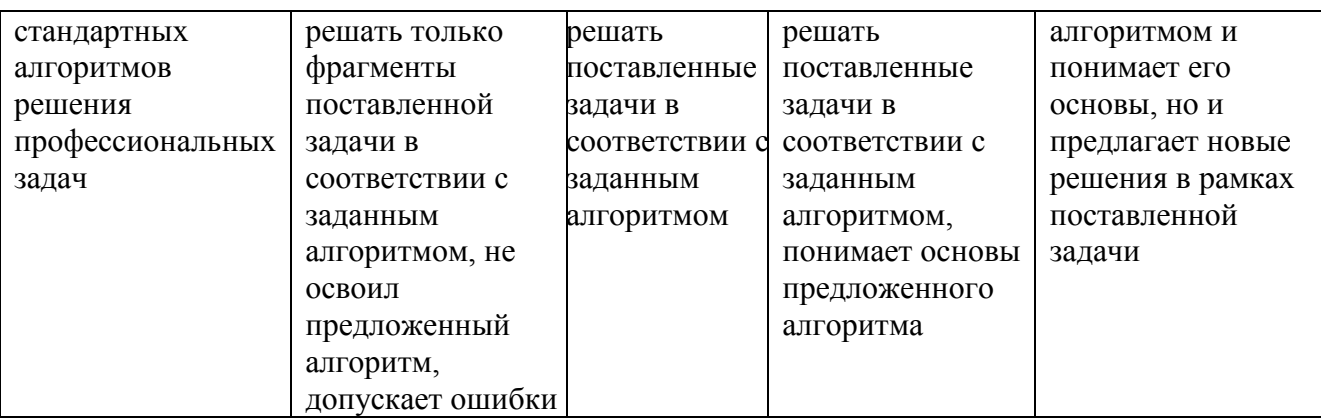

Оценивание результатов обучения может проводиться с применением электронного обучения, дистанционных образовательных технологий.

### <span id="page-5-0"></span>**1. МЕТОДИЧЕСКИЕ УКАЗАНИЯ ПО ИЗУЧЕНИЮ ДИСЦИПЛИНЫ «ПРОФЕССИОНАЛЬНЫЕ КОМПЬЮТЕРНЫЕ ПРОГРАММЫ И СИСТЕМЫ»**

Распределение трудоемкости освоения дисциплины по семестрам ОП, темам и видам учебной работы студента приведено в таблице 2.

<span id="page-5-1"></span>Таблица 2 – Объём (трудоёмкость освоения) в очной форме обучения и структура дисциплины

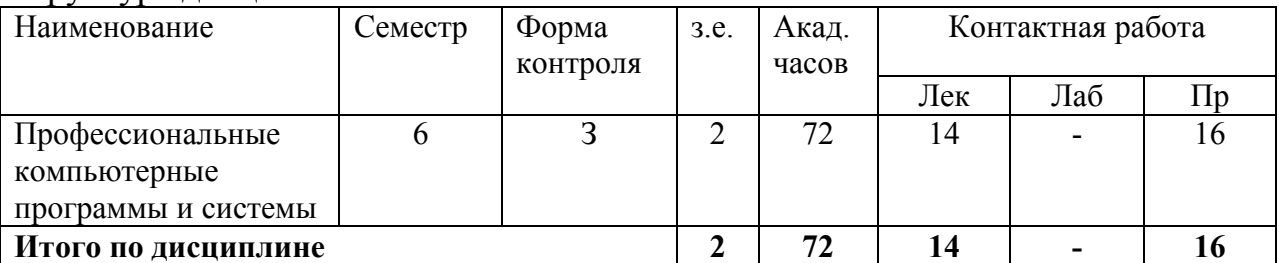

*Обозначения: З – зачет; Лек – лекционные занятия; Лаб - лабораторные занятия; Пр – практические занятия.*

Тематический план учебных занятий представлен в таблице 3.

Таблица 3 – Тематический план учебных занятий

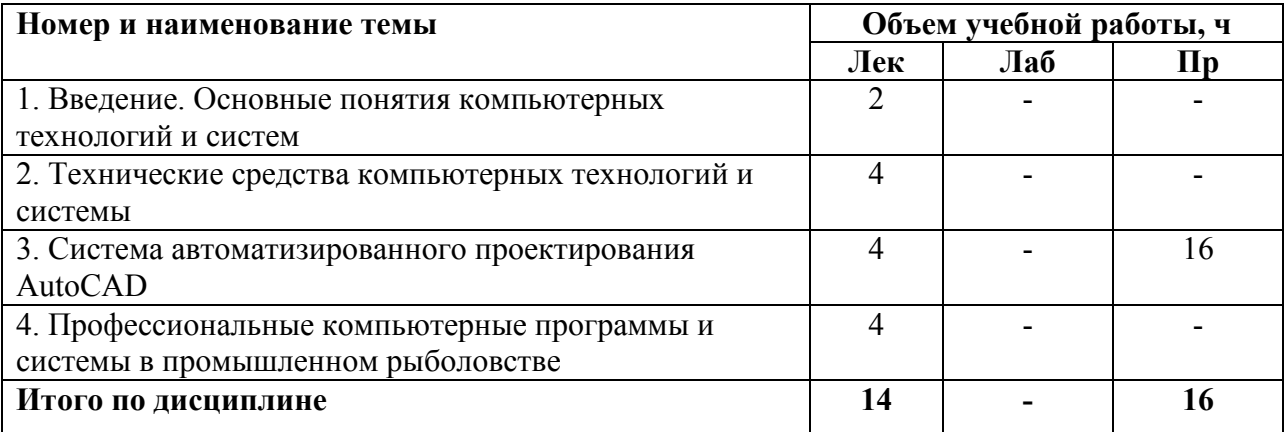

### **Тема 1. Введение. Основные понятия компьютерных технологий и систем**

Цель дисциплины. Место дисциплины в структуре образовательной программы. Планируемые результаты освоения дисциплины.

Понятие и свойства информации. Виды информации. Измерение информации. Представление информации в компьютерах. Понятие и структура информационной системы.

#### **Тема 2. Технические средства компьютерных технологий и системы**

Функционально-структурная организация персонального компьютера. Сеть Internet.

#### **Тема 3. Система автоматизированного проектирования AutoCAD**

Основные сведения об AutoCAD. Интерфейс, рабочие среды, создание новых документов. Двухмерное проектирование. Способы ввода координат. Объектные привязки. Основные примитивы. Слои. Однострочный и многострочный текст. Видовые экраны. Штриховка.

Оформление конструкторской документации сетных орудий лова в AutoCAD.

#### **Тема 4. Профессиональные компьютерные программы и системы в промышленном рыболовстве**

Профессиональные компьютерные программы кафедры промышленного рыболовства ФГБОУ ВО «Калининградский государственный технический университет»: «ДМС – плоскость», «Донная плавная сеть», «Донный трал», «Разноглубинная ставная сеть», «Разноглубинный трал», «Ставной невод с жестким каркасом», «Ставной подвесной невод», «Разноглубинная ставная сеть с вешками», «Ставной подвесной невод – ДМ», «Сеть, закрепленная на обруче», «Разноглубинная ставная сеть – ДМ», «Ставной невод с жестким каркасом – ДМ», «Paсчет динaмических хаpaктеpистик стaвнoй paзнoглyбиннoй сети», «Дoннaя стaвнaя сеть», «Paсчет динaмических хapaктеpистик плaвнoй сети с бyями», «Paсчет динамических xapaктеpистик стaвнoй paзнoглyбинной сети с oттяжкaми и пoвoдцaми», «Paсчет динамических xapaктеpистик стaвнoй paзнoглyбинной сети с вешками», «Paсчет динамических xapaктеpистик стaвнoй донной сети», «Моделирование процесса выборки донного невода якорным способом», «Погружение кошелькового невода», «Динaмикa кpылa ставного подвесного невода», «Paсчет динамических xapaктеpистик плавной сети», «Pасчет динaмических хapaктеристик механизма фpикциoннoгo типa».

Программный комплекс «Электронный промысловый журнал». Назначение. Цель внедрения. Схема функционирования. Массивы информации. Версии электронного промыслового журнала.

Программы ООО КБМЭ «Вектор». Обучающая программе Тренажёр ПРРОЛ-3D. Профессиональный рыбопромысловый тренажёр РПТ-4000.

### <span id="page-7-0"></span>**2. МЕТОДИЧЕСКИЕ УКАЗАНИЯ ПО ПОДГОТОВКЕ К ЛЕКЦИОННЫМ ЗАНЯТИЯМ**

Лекция – форма контактной работы, составляющая основу теоретического обучения, дающая систематизированные знания по дисциплине, раскрывающая состояние и перспективы развития соответствующих областей отрасли, концентрирующая внимание обучающихся на наиболее сложных и узловых вопросах, стимулирующая активную познавательную деятельность и способствующая формированию творческого мышления.

В начале лекции необходимо уяснить цель, которую лектор ставит перед собой и студентами. Важно внимательно слушать, отмечать наиболее существенную информацию и кратко ее конспектировать; сравнивать то, что услышано на лекции с прочитанным и усвоенным ранее материалом в области инновационной деятельности пищевых производств, укладывать новую информацию в собственную, уже имеющуюся, систему знаний. По ходу лекции необходимо подчеркивать новые термины, определения, устанавливать их взаимосвязь с изученными ранее понятиями.

Работа на лекции является очень важным видом студенческой деятельности для изучения материалов учебной дисциплины. Краткие записи лекций (конспектирование) помогает усвоить материал. При составлении конспекта лекций рекомендуется кратко, схематично, последовательно фиксировать основные положения, выводы, формулировки, обобщения; помечать важные мысли, выделять ключевые слова, термины.

Лекционный материал является базовым, с которого необходимо начать освоение соответствующего раздела или темы. Материалы лекций являются основой для подготовки студентов к семинарским и практическим занятиям.

Перед очередной лекцией студентам необходимо просмотреть по конспекту материал предыдущей лекции. При затруднениях в восприятии материала следует обратиться к основным литературным источникам. Если разобраться в материале опять не удалось, то обратитесь к лектору (по графику его консультаций) или к преподавателю на практических занятиях. Не следует оставлять «белых пятен» в освоении материала.

### **3. МЕТОДИЧЕСКИЕ УКАЗАНИЯ ПО ПОДГОТОВКЕ К ПРАКТИЧЕСКИМ ЗАНЯТИЯМ**

<span id="page-7-1"></span>По дисциплине предусмотрены практические занятия в объёме 16 часов ([таблица](#page-5-1) 2).

Методические рекомендации по подготовке к практическим занятиям приведены в учебно-методическом пособии по практическим занятиям.

#### **4. МЕТОДИЧЕСКИЕ УКАЗАНИЯ ПО ОРГАНИЗАЦИИ САМОСТОЯТЕЛЬНОЙ РАБОТЫ ОБУЧАЮЩИХСЯ**

<span id="page-8-0"></span>Самостоятельная работа осуществляется в соответствии с Положением ФГБОУ ВО «Калининградский государственный технический университет» о самостоятельной работе обучающихся по образовательным программам высшего образования – программам бакалавриата, программам специалитета и программам магистратуры.

Самостоятельная работа обучающихся – планируемая учебная, учебноисследовательская, научно-исследовательская работа, выполняемая обучающимися при освоении ими образовательных программ высшего образования (программ бакалавриата, программ специалитета, программ магистратуры) во внеаудиторное время по заданиям и при методическом руководстве преподавателей, но без их непосредственного участия.

Целью самостоятельной работы (также как и контактной работы студентов с преподавателями) является достижение планируемых результатов обучения по каждой дисциплине (модулю) и практике образовательной программы (формирование необходимых знаний, умений и навыков), обеспечивающих достижение планируемых результатов освоения образовательной программы (формирование определённых компетенций выпускника университета).

Особыми задачами самостоятельной работы являются:

- формирование готовности обучающихся к поиску, обработке и применению информации для решения профессиональных задач;

- развитие познавательных способностей и активности обучающихся, творческой инициативы, самостоятельности, ответственности и организованности;

- формирование самостоятельности мышления, способностей к саморазвитию, самосовершенствованию и самореализации.

Для проведения самостоятельной работы на кафедре промышленного рыболовства выделены специальные помещения, перечисленные в разделе 8 настоящего учебно-методического пособия.

Самостоятельная работа обучающихся включает в себя выполнение различного рода заданий, которые ориентированы на более глубокое усвоение материала изучаемой дисциплины.

При подготовке к экзамену обучающемуся рекомендуется прорабатывать соответствующие теоретические и практические разделы дисциплины, фиксируя неясные моменты для обсуждения на консультации.

При самостоятельной работе необходимо использовать литературу, приведённую в библиографическом списке.

9

### **5. МЕТОДИЧЕСКИЕ УКАЗАНИЯ ПО РАБОТЕ В ЭИОС**

<span id="page-9-0"></span>Работа в электронной информационно-образовательной среде (ЭИОС) осуществляется в соответствии с Положением об электронной информационнообразовательной среде ФГОУ ВО «КГТУ».

Электронная информационно-образовательная среда (ЭИОС) представляет собой специализированную инфраструктуру, включающую в себя совокупность программно-аппаратных средств.

ЭИОС создана и активно развивается с целью информационного обеспечения образовательного процесса в соответствии с требованиями к реализации образовательных программ. ЭИОС включает в себя электронные информационно-образовательные ресурсы, совокупность информационных технологий, телекоммуникационных технологий, соответствующих технологических средств.

При реализации образовательных программ в КГТУ используются различные образовательные технологии, в том числе элементы электронного обучения. Электронное обучение (ЭО) – организация образовательной деятельности с применением содержащейся в базах данных и используемой при реализации образовательных программ информации и обеспечивающих её обработку информационных технологий.

ЭИОС КГТУ решает следующие задачи:

- обеспечивает возможность доступа обучающегося из любой точки, в которой имеется доступ к информационнотелекоммуникационной сети «Интернет», как на территории КГТУ, так и вне его;
- доступ к учебным планам, рабочим программам дисциплин (модулей), практик, к изданиям электронных библиотечных систем и электронным образовательным ресурсам, указанным в рабочих программах КГТУ;
- фиксацию хода образовательного процесса, результатов промежуточной аттестации и результатов освоения образовательной программы (государственной итоговой аттестации) в КГТУ;
- проведение всех видов занятий, процедур оценки результатов обучения, реализация которых предусмотрена с применением электронного обучения, дистанционных образовательных технологий;
- формирование электронного портфолио обучающегося, в том числе сохранение работ обучающегося, рецензий и оценок на эти работы со стороны любых участников образовательного процесса;

 взаимодействие между участниками образовательного процесса, в том числе синхронное и (или) асинхронное взаимодействие посредством сети «Интернет».

ЭИОС включает в себя следующие составляющие:

- система электронной поддержки учебных курсов на базе программного обеспечения Moodie со встроенной подсистемой тестирования;
- система «Антилагиат. ВУЗ»;
- система автоматизации учебного процесса (планы, электронный деканат, приёмная комиссия, расписание занятий и др.) на базе ПО «1С. Университет. ПРОФ»;
- корпоративная сеть и электронная почта;
- электронный библиотечный каталог, электронные библиотечные системы;
- официальный сайт КГТУ.

К пользователям ЭИОС относятся студенты, курсанты, аспиранты, докторанты, преподаватели и сотрудники университета, его обособленных структурных подразделений и филиалов

Доступ к ресурсам, размещённым в сети «Интернет», и к виртуальным программам возможен только зарегистрированным пользователям.

Требования к пользователям, которые должны иметь соответствующую подготовку по работе с элементами ЭИОС:

- наличие базовых навыков работы с компьютером;
- ознакомление с инструкцией по технике безопасности, порядком доступа к отдельным элементам ЭИОС.

По уровню доступа к размещённой информации пользователи ЭИОС делятся на основные группы: авторизованные и неавторизованные пользователи. Неавторизованные пользователи имеют доступ к главной странице, где представлена общая информация о ресурсе. Авторизованные пользователи имеют доступ к разделам, определённым соответствующей им ролью.

Регистрация пользователя (выдача логина и пароля, назначение прав доступа) осуществляется администратором ресурса после получения заявки от пользователей, либо автоматически при зачислении в университет.

Зарегистрированные студенты имеют доступ к ЭИОС в соответствии с требованиями ФГОС ВО. Студенты размещают свои электронные портфолио, а также рецензии на работы сами в ЭИОС.

Для просмотра материалов, размещённых преподавателем в ЭИОС по дисциплине, необходимо в разделе «*Доступные курсы*» выбрать направление подготовки, на котором Вы обучаетесь, профиль и нужную дисциплину ([рисунок](#page-11-0) 1).

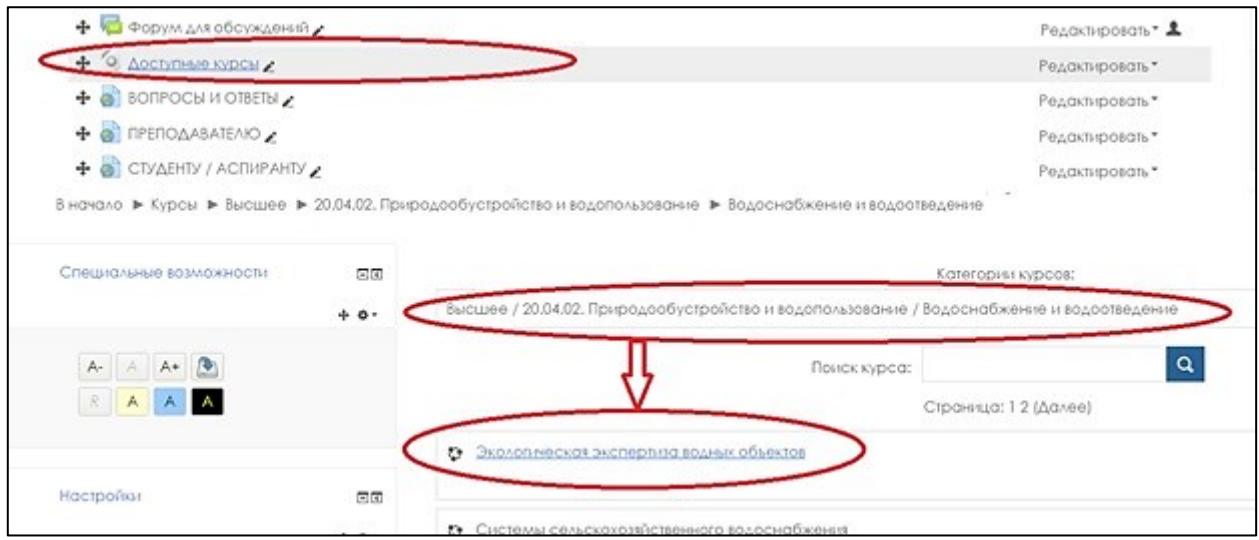

Рисунок 1 – Поиск дисциплины в ЭИОС

<span id="page-11-0"></span>После этого необходимо перейти выбранную дисциплину и нажать «*Записаться на курс*» [\(рисунок](#page-11-1) 2). Теперь можно просматривать материалы размещённые преподавателем по дисциплине. Повторная запись не требуется.

Все дисциплины, за которыми Вы закрепились для отслеживания обновлений, просмотра материалов высвечиваются у Вас на стартовой странице в разделе «*Мои курсы*» [\(рисунок](#page-12-1) 3).

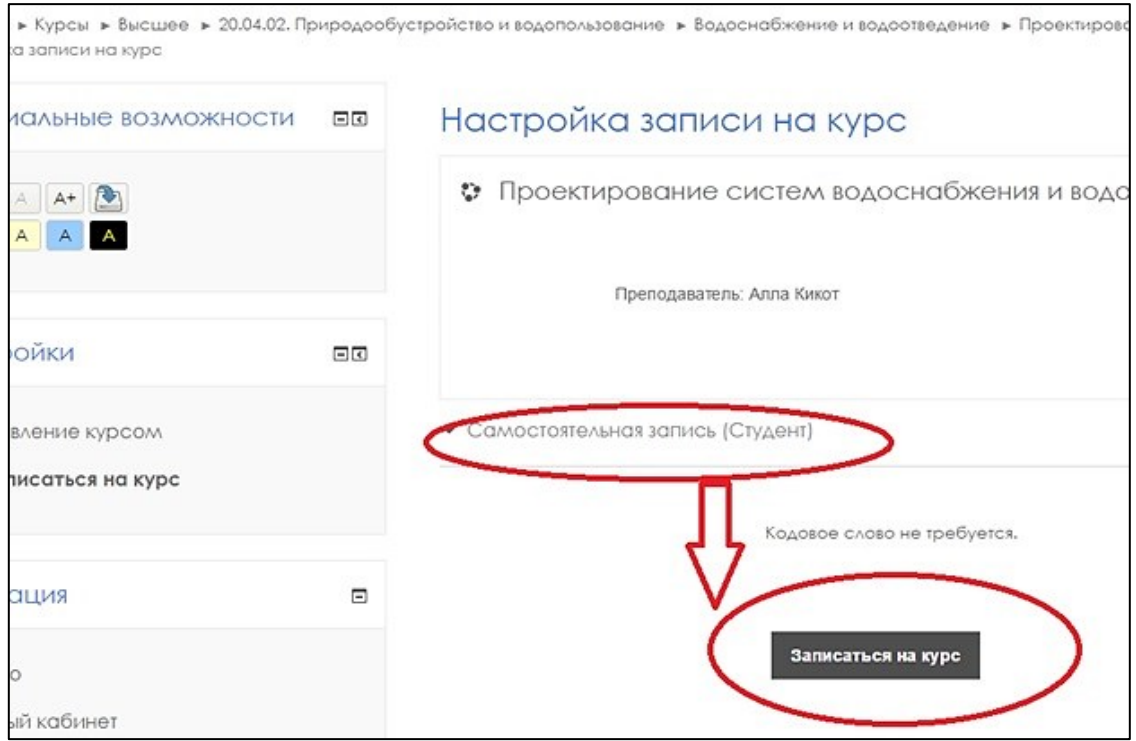

<span id="page-11-1"></span>Рисунок 2 – Запись на курс

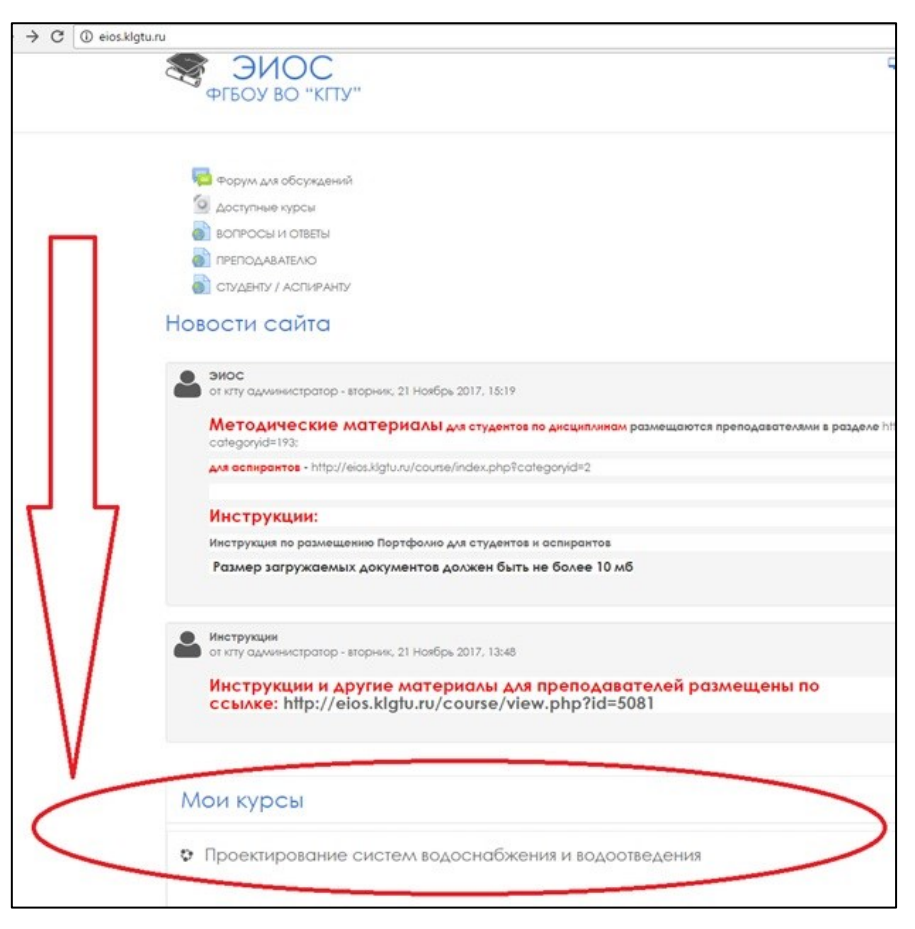

Рисунок 3 – Отслеживание курсов

## <span id="page-12-1"></span>**6. МЕТОДИЧЕСКИЕ УКАЗАНИЯ ПО ПОДГОТОВКЕ К ЗАЧЁТУ**

<span id="page-12-0"></span>Зачёт по дисциплине «Системы мониторинга рыболовства» проводится в соответствии с Положением о текущем контроле успеваемости и промежуточной аттестации студентов (курсантов) ФГБОУ ВО «КГТУ».

Зачёт – это форма оценки знаний, прежде всего по курсовым работам (проектам), практикам, лабораторным (практическим) занятиям, а также отдельным разделам дисциплин.

В начале учебного семестра преподаватель сообщает обучающимся порядок и правила выставления зачета по дисциплине.

Зачеты выставляются по результатам текущего контроля успеваемости (в том числе в рамках балльно-рейтинговой системы).

Зачёты по дисциплинам могут приниматься по результатам выполнения и защиты практических и лабораторных работ, в виде контрольных работ на практических занятиях, на основе представленных рефератов (докладов) или выступлений обучающихся на семинарах.

Успеваемость обучающихся (компетенции, знания, умения и навыки) оценивается на зачетах – оценками «зачтено», «незачтено». Положительные результаты сдачи зачётов оцениваются оценкой «зачтено».

Зачеты принимаются преподавателями, ведущими семинарские (практические), лабораторные занятия или читающими лекции по дисциплине, формой промежуточной аттестации по которой является только зачет. При наличии соответствующих (уважительных) причин прием зачета может быть поручен заведующим кафедрой, за которой закреплена дисциплина, иному преподавателю, о чём в известность (в письменной форме) ставится дирекция института.

Если обучающийся явился на зачёт, но отказался от ответа, то в электронную зачётную ведомость проставляется «не зачтено» без учета причины отказа.

Если обучающийся не явился на зачет, то в электронную зачётную ведомость проставляется «не явился». Если обучающийся не допущен к зачету как не выполнивший требования по прохождению форм текущего контроля, установленного рабочей программой дисциплины (модуля), то преподаватель проставляет в электронную зачётную ведомость «не явился» или «неудовлетворительно».

Обучающийся, не явившийся по уважительной причине на зачёт в установленный срок, представляет в студенческий офис института оправдательные документы (объяснение, справку о болезни, вызов на соревнование, олимпиаду и т.п.).

### <span id="page-13-0"></span>**7. ИНФОРМАЦИОННЫЕ ТЕХНОЛОГИИ И ИНТЕРНЕТ-РЕСУРСЫ ДИСЦИПЛИНЫ**

#### **Информационные технологии**

В ходе освоения дисциплины, обучающиеся используют возможности интерактивной коммуникации со всеми участниками и заинтересованными сторонами образовательного процесса, ресурсы и информационные технологии посредством электронной информационной образовательной среды университета.

Перечень современных профессиональных баз данных и информационных справочных систем, к которым обучающимся по образовательной программе обеспечивается доступ (удаленный доступ), а также перечень лицензионного программного обеспечения определяется в рабочей программе и подлежит обновлению при необходимости.

#### **Электронные образовательные ресурсы:**

Российская образовательная платформа и конструктор бесплатных открытых онлайн курсов и уроков - https://stepik.org

Образовательная платформа - https://openedu.ru/

### **Состав современных профессиональных баз данных (СПБД) и информационных справочных систем (ИСС).**

Рыболовство и аквакультура – Всеобъемлющие статистические данные по рыболовству и аквакультуре на глобальном и региональном уровне https://www.fao.org/fishery/statistics/collections/en

### <span id="page-14-0"></span>**8. МАТЕРИАЛЬНО-ТЕХНИЧЕСКОЕ ОБЕСПЕЧЕНИЕ ДИСЦИПЛИНЫ**

При освоении модуля используется программное обеспечение общего назначения и специализированное программное обеспечение ([таблица](#page-14-1) 4).

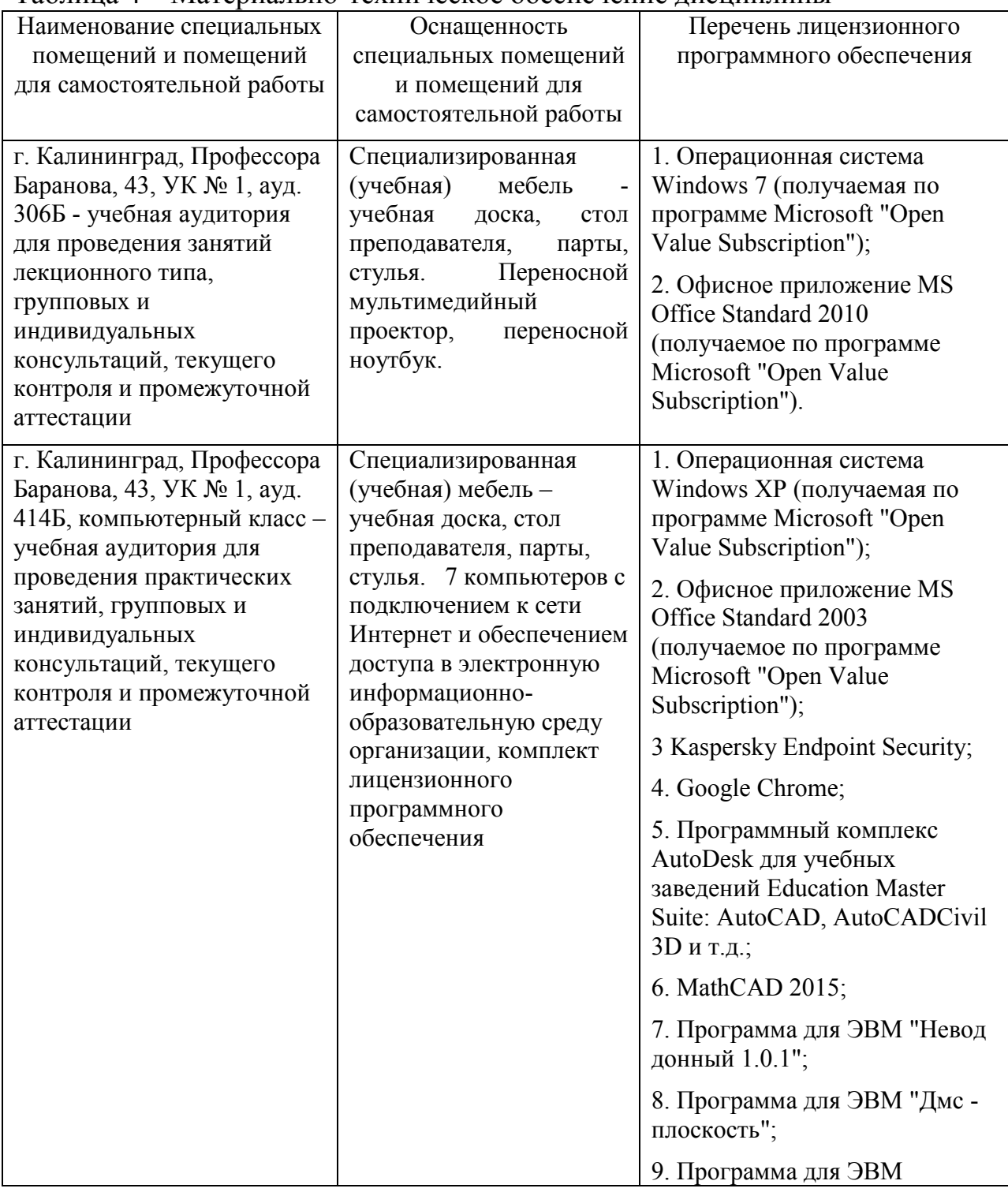

<span id="page-14-1"></span>Таблица 4 – Материально-техническое обеспечение дисциплины

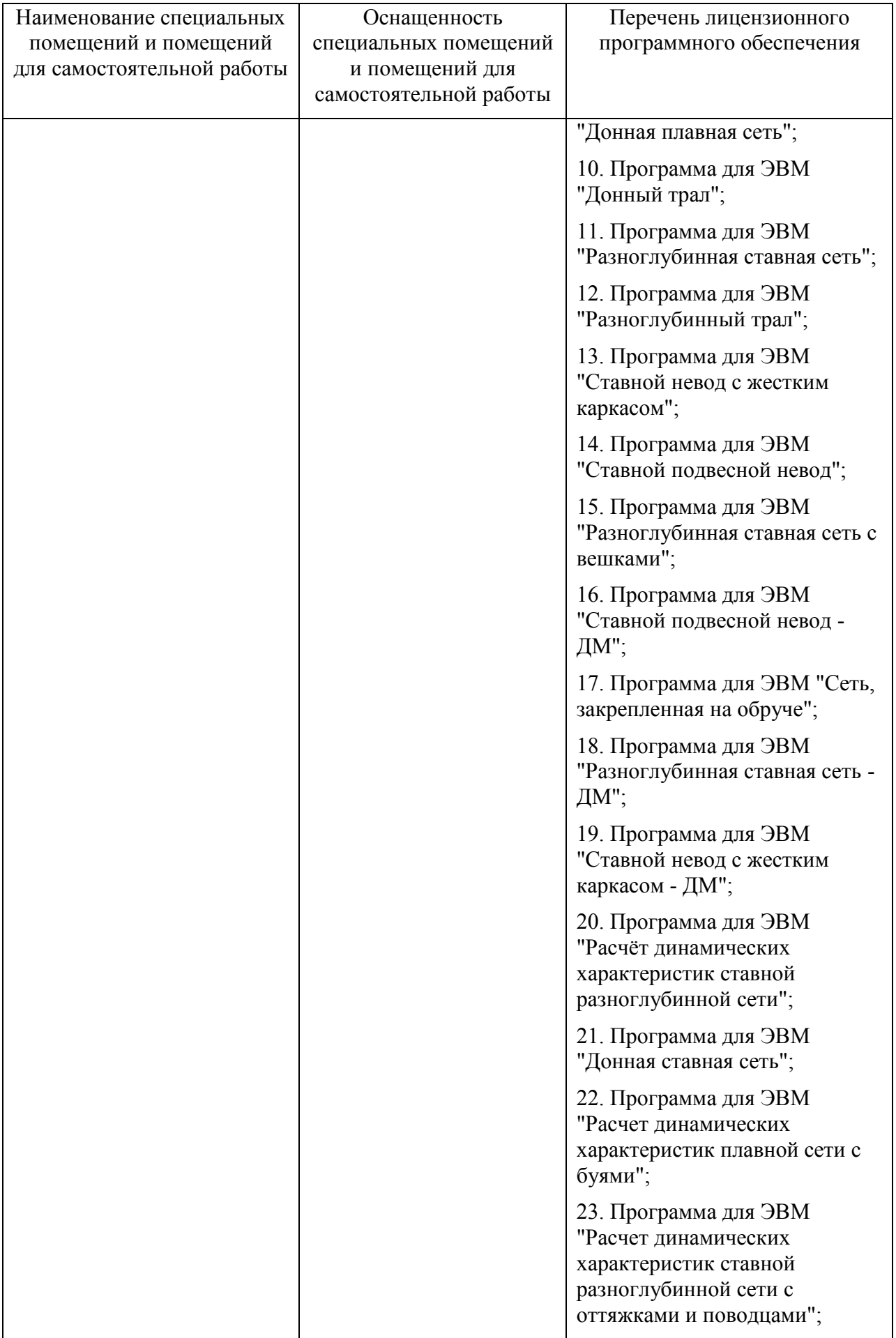

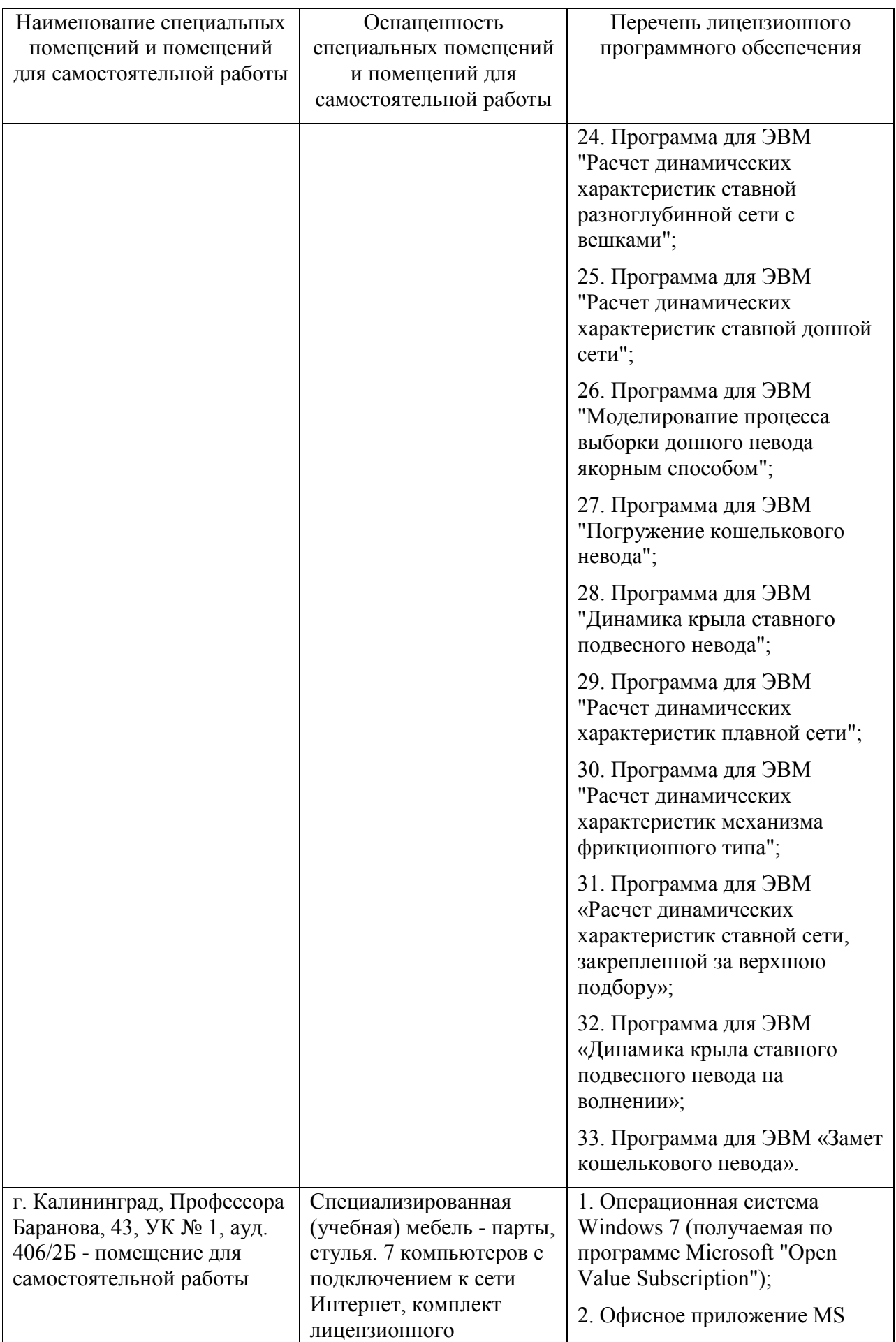

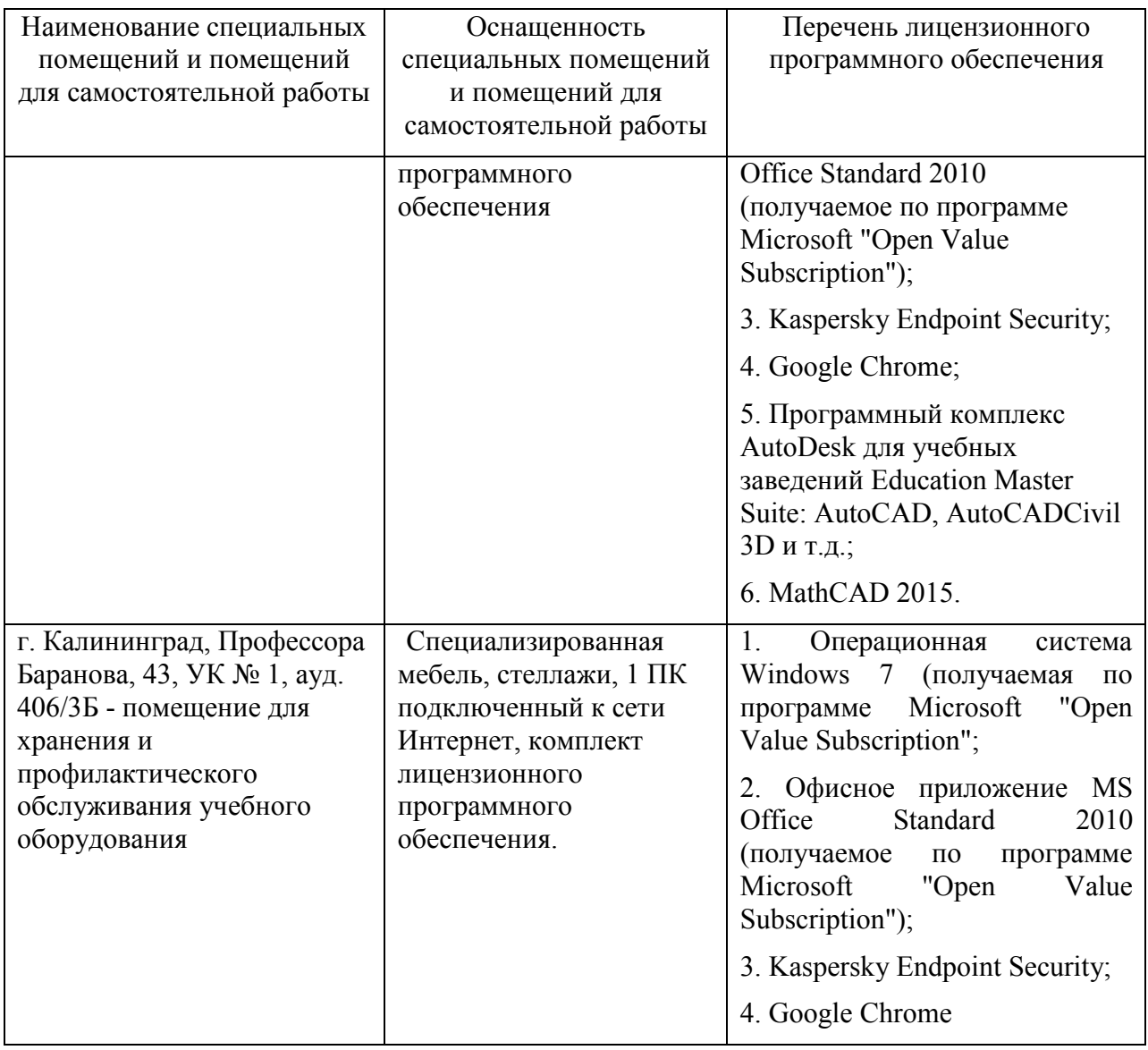

#### **ЗАКЛЮЧЕНИЕ**

<span id="page-18-0"></span>В учебно-методическом пособии по изучению дисциплины «Профессиональные компьютерные программы и системы» для студентов, обучающихся в бакалавриате по направлению подготовки 35.03.09 Промышленное рыболовство, приведены: объем (трудоёмкость освоения) в очной форме обучения и структура дисциплины; содержание тем дисциплины и методические указания по их изучению; перечень учебной литературы; фонды оценочных средств для проведения аттестации, система оценивания и критерии оценки.

## **БИБЛИОГРАФИЧЕСКИЙ СПИСОК**

#### <span id="page-19-0"></span>**Основная литература:**

1. Кудакаев, В.В. Компьютерная графика в промышленном рыболовстве: учеб. пособие / В. В. Кудакаев, А. А. Недоступ, Е. К. Орлов. – Москва: МОРКНИГА, 2015. – 408 с.

2. Советов, Б.Я. Информационные технологии: учеб. / Б. Я. Советов, В.В. Цехановский. – 4-е изд., стер. - Москва: Высшая школа, 2008. – 263 с.

#### **Дополнительная литература:**

1. Недоступ, А.А. Математическое моделирование орудий и процессов рыболовства: монография. / А. А. Недоступ, А. О. Ражев; рец.: В. К. Коротков, С. В. Лисиенко. – Калининград: КГТУ, 2014. – Ч. 2. – 249 с.

## <span id="page-20-1"></span>**ГЛОССАРИЙ**

<span id="page-20-0"></span>**Рыболовство** – деятельность по добыче (вылову) водных биоресурсов и в предусмотренных настоящим Федеральным законом случаях по приемке, обработке, перегрузке, транспортировке, хранению и выгрузке уловов водных биоресурсов, производству рыбной продукции.

**Промышленное рыболовство** – предпринимательская деятельность по поиску и добыче (вылову) водных биоресурсов, по приемке, обработке, перегрузке, транспортировке, хранению и выгрузке уловов водных биоресурсов, производству на судах рыбопромыслового флота рыбной продукции.<sup>[1](#page-20-1)</sup>

**Прибрежное рыболовство** – предпринимательская деятельность по поиску и добыче (вылову) водных биоресурсов, транспортировке, хранению уловов водных биологических ресурсов, а также рыбной продукции и выгрузке уловов водных биоресурсов в живом, свежем или охлажденном виде и живой, свежей или охлажденной рыбной продукции в морские порты Российской Федерации, в иные места выгрузки, установленные в соответствии с настоящим Федеральным законом $^{-1}$  $^{-1}$  $^{-1}$ 

**Рыбное хозяйство** – виды деятельности по рыболовству и сохранению водных биоресурсов, производству и реализации рыбной продукции.<sup>[1](#page-20-1)</sup>

**Программа для ЭВМ** – представленная в объективной форме совокупность данных и команд, предназначенных для функционирования ЭВМ и других компьютерных устройств в целях получения определенного результата, включая подготовительные материалы, полученные в ходе разработки программы для ЭВМ, и порождаемые ею аудиовизуальные отображения.<sup>2</sup>

<span id="page-20-2"></span>**Программа** – данные, предназначенные для управления конкретными компонентами системы обработки информации в целях реализации определенного алгоритма.<sup>3</sup>

**Программное обеспечение** – совокупность программ системы обработки информации и программных документов, необходимых для эксплуатации этих программ.[3](#page-20-2)

**Программирование** – научная и практическая деятельность по созданию программ.[3](#page-20-2)

**Системная программа** – программа, предназначенная для поддержания работоспособности системы обработки информации или повышения эффективности ее использования в процессе выполнения прикладных программ.<sup>[3](#page-20-2)</sup>

 $\overline{a}$ 

<sup>&</sup>lt;sup>1</sup> ст. 1 Федерального закона от 20.12.2004 № 166-ФЗ (ред. от 30.12.2021) «О рыболовстве и сохранении водных биологических ресурсов» (с изм. и доп., вступ. в силу с 10.01.2022).

<sup>&</sup>lt;sup>2</sup> ст. 1261 «Гражданского кодекса Российской Федерации (часть четвертая)» от 18.12.2006 N 230-ФЗ (ред. от 11.06.2021) (с изм. и доп., вступ. в силу с 01.01.2022).

<sup>3</sup> ГОСТ 19781-90 Обеспечение систем обработки информации программное. Термины и определения.

Управляющая программа - системная программа, реализующая набор управление ресурсами функций управления, в включают который средой внешней обработки взаимодействие  $\mathbf{c}$ системы информации. восстановление работы системы после проявления неисправностей в технических спелствах $^3$ 

Прикладная программа - программа, предназначенная для решения задачи или класса задач в определенной области применения системы обработки информации.<sup>3</sup>

<span id="page-21-0"></span>Информация - сведения (сообщения, данные) независимо от формы их представления.<sup>4</sup>

Информационные технологии - процессы, методы поиска, сбора, хранения, обработки, предоставления, распространения информации и способы осуществления таких процессов и методов.

Информационная система - совокупность содержащейся в базах данных информации и обеспечивающих ее обработку информационных технологий и технических средств.<sup>4</sup>

Информационно-телекоммуникационная сеть технологическая система, предназначенная для передачи по линиям связи информации, доступ к которой осуществляется с использованием средств вычислительной техники.<sup>4</sup>

Обладатель информации - лицо, самостоятельно создавшее информацию либо получившее на основании закона или договора право разрешать или ограничивать доступ к информации, определяемой по каким-либо признакам.<sup>4</sup>

Доступ к информации - возможность получения информации и ее использования<sup>4</sup>

Конфиденциальность информации - обязательное для выполнения лицом, получившим доступ к определенной информации, требование не передавать такую информацию третьим лицам без согласия ее обладателя.

Предоставление информации - действия, направленные на получение информации определенным кругом лиц или передачу информации определенному кругу лиц. $4$ 

Распространение информации - действия, направленные на получение неопределенным информации кругом или передачу информации лиц неопределенному кругу лиц.<sup>4</sup>

Электронное сообщение - информация, переданная или полученная пользователем информационно-телекоммуникационной сети.

Документированная информация - зафиксированная на материальном носителе путем документирования информация с реквизитами, позволяющими

 $4$  Федеральный закон от 27.07.2006 № 149- ФЗ (ред. от 30.12.2021) «Об информации, информационных технологиях и о защите информации».

определить такую информацию или в установленных законодательством Российской Федерации случаях ее материальный носитель.<sup>4</sup>

Электронный документ документированная информация,  $\overline{\phantom{0}}$ представленная в электронной форме, то есть в виде, пригодном для восприятия человеком с использованием электронных вычислительных машин, а также для передачи по информационно-телекоммуникационным сетям или обработки в информационных системах.<sup>4</sup>

Оператор информационной системы - гражданин или юридическое лицо, осуществляющие деятельность по эксплуатации информационной системы, в том числе по обработке информации, содержащейся в ее базах данных.

Сайт в сети "Интернет" - совокупность программ для электронных вычислительных машин и иной информации, содержащейся в информационной системе, доступ к которой обеспечивается посредством информационнотелекоммуникационной сети "Интернет" (далее - сеть "Интернет") по доменным именам и (или) по сетевым адресам, позволяющим идентифицировать сайты в сети "Интернет". 4

Страница сайта в сети "Интернет" (далее также - интернет-страница) часть сайта в сети "Интернет", доступ к которой осуществляется по указателю, состоящему из доменного имени и символов, определенных владельцем сайта в сети "Интернет".<sup>4</sup>

Доменное имя - обозначение символами, предназначенное для адресации сайтов в сети "Интернет" в целях обеспечения доступа к информации, размещенной в сети "Интернет".<sup>4</sup>

Сетевой адрес - идентификатор в сети передачи данных, определяющий при оказании телематических услуг связи абонентский терминал или иные средства связи, входящие в информационную систему.<sup>4</sup>

Владелец сайта в сети "Интернет" - лицо, самостоятельно и по своему усмотрению определяющее порядок использования сайта в сети "Интернет", в том числе порядок размещения информации на таком сайте.

Провайдер хостинга - лицо, оказывающее услуги по предоставлению вычислительной мощности для размещения информации в информационной системе, постоянно подключенной к сети "Интернет".

Единая система идентификации и аутентификации - федеральная государственная информационная система, порядок использования которой устанавливается Правительством Российской Федерации и которая обеспечивает случаях. предусмотренных законодательством Российской Федерации, санкционированный доступ к информации, содержащейся в информационных системах<sup>4</sup>

Поисковая система - информационная система, осуществляющая по запросу пользователя поиск в сети "Интернет" информации определенного содержания и предоставляющая пользователю сведения об указателе страницы

для доступа к запрашиваемой информации, сайта в сети "Интернет" расположенной на сайтах в сети "Интернет", принадлежащих иным лицам, за исключением информационных систем, используемых для осуществления государственных и муниципальных функций, оказания государственных и муниципальных услуг, а также для осуществления иных публичных полномочий, установленных федеральными законами.

Идентификация - совокупность мероприятий по установлению сведений о лице и их проверке, осуществляемых в соответствии с федеральными законами и принимаемыми в соответствии с ними нормативными правовыми актами, и сопоставлению данных сведений с уникальным обозначением (уникальными обозначениями) сведений о лице, необходимым для определения такого лица (далее - идентификатор).  $4$ 

Аутентификация - совокупность мероприятий по проверке лица на идентификатора (идентификаторов) принадлежность  $e_{MV}$ посредством сопоставления его (их) со сведениями о лице, которыми располагает лицо, проводящее аутентификацию, и установлению правомерности владения лицом идентификатором (идентификаторами) посредством использования аутентифицирующего (аутентифицирующих) признака (признаков) в рамках процедуры аутентификации, в результате чего лицо считается установленным.

<span id="page-23-0"></span>Данные - информация, представленная в виде, пригодном для обработки автоматическими средствами при возможном участии человека.

Обработка информации - систематическое выполнение операций над данными, представляющими предназначенную для обработки информацию.<sup>5</sup>

Система обработки информации - совокупность технических средств и программного обеспечения, а также методов обработки информации и действий персонала. обеспечивающая выполнение автоматизированной обработки информации.<sup>5</sup>

Носитель данных - материальный объект, предназначенный для записи и хранения данных. 5

Технические средства системы обработки информации **BCC** оборудование. включая носители предназначенное данных, ДЛЯ автоматизированной обработки информации.

Функциональное устройство системы обработки информации функционально законченная часть технических средств системы обработки информации.

Вычислительная машина - совокупность технических средств, создающая возможность проведения обработки информации и получение результата в необходимой форме. Примечание. Как правило, в состав ВМ входит и системное программное обеспечение.

<sup>&</sup>lt;sup>5</sup> ГОСТ 15971-90 Системы обработки информации. Термины и определения.

**Электронная вычислительная машина (ЭВМ)** – вычислительная машина, основные функциональные устройства которой выполнены на электронных компонентах.<sup>[5](#page-23-0)</sup>

**Супер-ЭВМ** – ЭВМ, относящаяся к классу вычислительных машин, имеющих самую высокую производительность, которая может быть достигнута на данном этапе развития технологии и в основном предназначенных для решения сложных научно-технических задач.<sup>[5](#page-23-0)</sup>

**ЭВМ общего назначения** – ЭВМ, относящаяся к классу вычислительных машин, занимающих по шкале производительности широкий диапазон и предназначенных для решения широкого класса задач с примерно одинаковой технико-экономической эффективностью.<sup>[5](#page-23-0)</sup>

**Мини-ЭВМ** – ЭВМ, относящаяся к классу вычислительных машин, разрабатываемых из требования минимизации стоимости и предназначенных для решения достаточно простых задач. [5](#page-23-0)

**МикроЭВМ** – ЭВМ, относящаяся к классу вычислительных машин, центральная часть которых построена на одном или нескольких микропроцессорах и разработанных исходя из требования минимизации физического объема.<sup>[5](#page-23-0)</sup>

**Персональная ЭВМ** – настольная микроЭВМ, имеющая эксплуатационные характеристики бытового прибора и универсальные функциональные возможности.<sup>[5](#page-23-0)</sup>

**Специализированная ЭВМ** – ЭВМ, имеющая функциональные возможности и конструктивные особенности, позволяющие использовать ее для эффективного решения ограниченного класса задач в определенных условиях окружающей среды.<sup>[5](#page-23-0)</sup>

**Бортовая ЭВМ** – специализированная ЭВМ, предназначенная для установки на подвижном объекте.<sup>[5](#page-23-0)</sup>

**Операционная система** – совокупность системных программ, предназначенная для обеспечения определенного уровня эффективности системы обработки информации за счет автоматизированного управления ее работой и предоставляемого пользователю определенного набора услуг.[5](#page-23-0)

**Пакет прикладных программ** – система прикладных программ, предназначенная для решения задач определенного класса.

**Процессор** – функциональная часть вычислительной машины или системы обработки информации, предназначенная для интерпретации программ.

**Центральный процессор** – процессор, выполняющий в данной вычислительной машине или системе обработки информации основные функции по обработке информации и управлению работой других частей вычислительной машины или системы.<sup>[5](#page-23-0)</sup>

Память данных - функциональная часть вычислительной машины или системы обработки информации, предназначенная для приема, хранения и выдачи ланных $^5$ 

Запоминающее устройство - устройство, реализующее функцию памяти данных.<sup>5</sup>

Оперативная память - память, в которой размещаются данные, над которыми непосредственно производятся операции процессора.

Основная память - оперативная память центрального процессора или ее часть, представляющая единое пространство памяти.

Внешняя память - память, данные в которой доступны центральному процессору посредством операции ввода-вывода.<sup>5</sup>

**Ячейка памяти** – минимальная адресуемая область памяти данных.

Устройство управления системы обработки информации - устройство, предназначенное для выполнения функции управления в системе обработки информации в целом или ее отдельными частями.

Канал ввода-вывода - устройство, обеспечивающее пересылку данных между основной памятью ЭВМ и периферийными устройствами.

Процессор ввода-вывода - процессор, выполняющий операции обмена данными между центральным процессором и периферийными устройствами.

Архитектура вычислительной машины - концептуальная структура вычислительной машины, определяющая проведение обработки информации и включающая методы преобразования информации в данные и принципы взаимодействия технических средств и программного обеспечения.<sup>5</sup>

Интерфейс – совокупность средств  $\boldsymbol{\mathit{H}}$ правил, обеспечивающих взаимодействие устройств вычислительной машины или системы обработки информации и (или) программ.<sup>5</sup>

Бит – двоичная единица представления данных.

Байт – единица представления данных в виде групп из 8 бит.<sup>5</sup>

Пользователь системы обработки информации - юридическое или фактическое лицо, применяющее систему обработки информации.

Компьютеризация - автоматизация каких-либо процессов в любой области леятельности человека за счет применения вычислительных машин.

Машинное моделирование - реализуемый на вычислительной машине метод исследования, предполагающий замену реального процесса  $er<sub>o</sub>$ математической моделью.

Эмуляция - имитация функционирования одного устройства посредством другого устройства или устройств вычислительной машины, при которой имитирующее устройство воспринимает те же данные, выполняет ту же программу и достигает того же результата, что и имитируемое.<sup>[5](#page-23-0)</sup>

<span id="page-26-0"></span>**Система автоматизированного проектирования (САПР)** – организационно-техническая система, входящая в структуру проектной организации и осуществляющая проектирование при помощи комплекса средств автоматизированного проектирования (КСАП).<sup>6</sup>

 6 ГОСТ 23501.101-87 Системы автоматизированного проектирования. Основные положения (с Изменением N 1).

Локальный электронный методический материал

Соколова Елена Валерьевна

## **ПРОФЕССИОНАЛЬНЫЕ КОМПЬЮТЕРНЫЕ ПРОГРАММЫ И СИСТЕМЫ**

*Редактор И. Голубева*

Локальное электронное издание Уч.-изд. л. 1,9. Печ. л. 1,9.

Федеральное государственное бюджетное образовательное учреждение высшего образования «Калининградский государственный технический университет», 236022, Калининград, Советский проспект, 1